# **АННОТАЦИЯ РАБОЧЕЙ ПРОГРАММЫ УЧЕБНОЙ ПРАКТИКИ ПРИЕМ 2019 г. ФОРМА ОБУЧЕНИЯ очно-заочная**

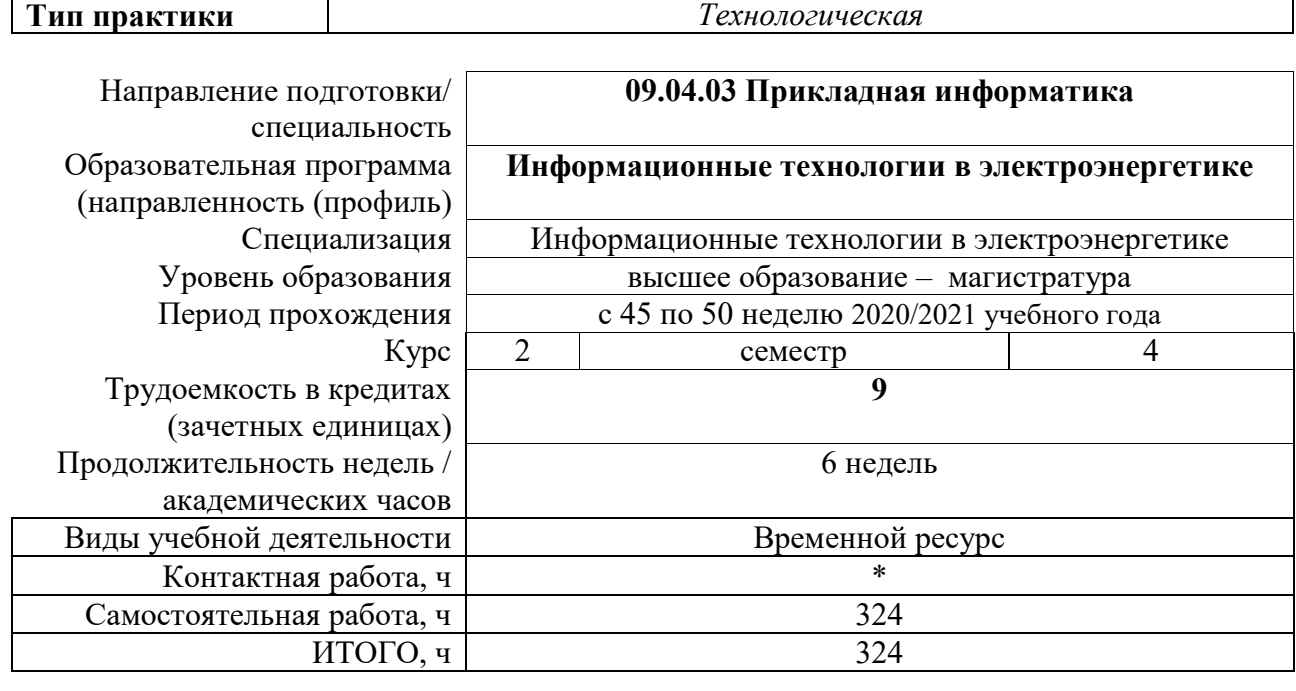

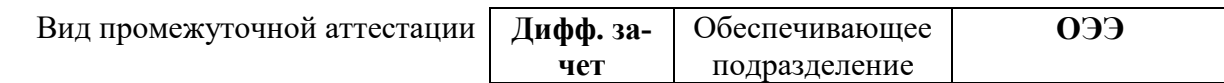

# 1. Цели практики

Целями практики является формирование у обучающихся определенного ООП (п.<br>5. Общей характеристики ООП) состава компетенций для подготовки к профессиональной деятельности.

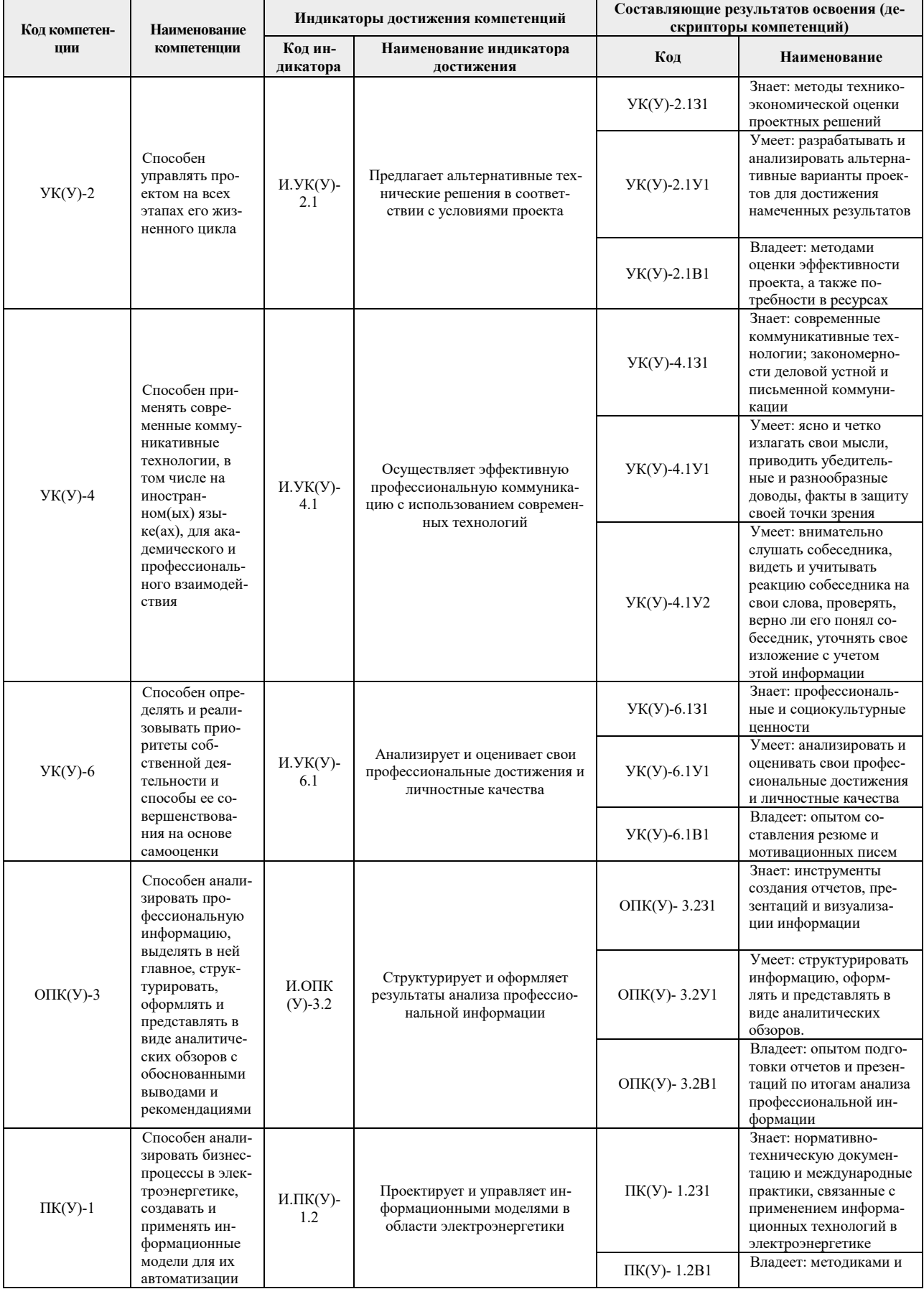

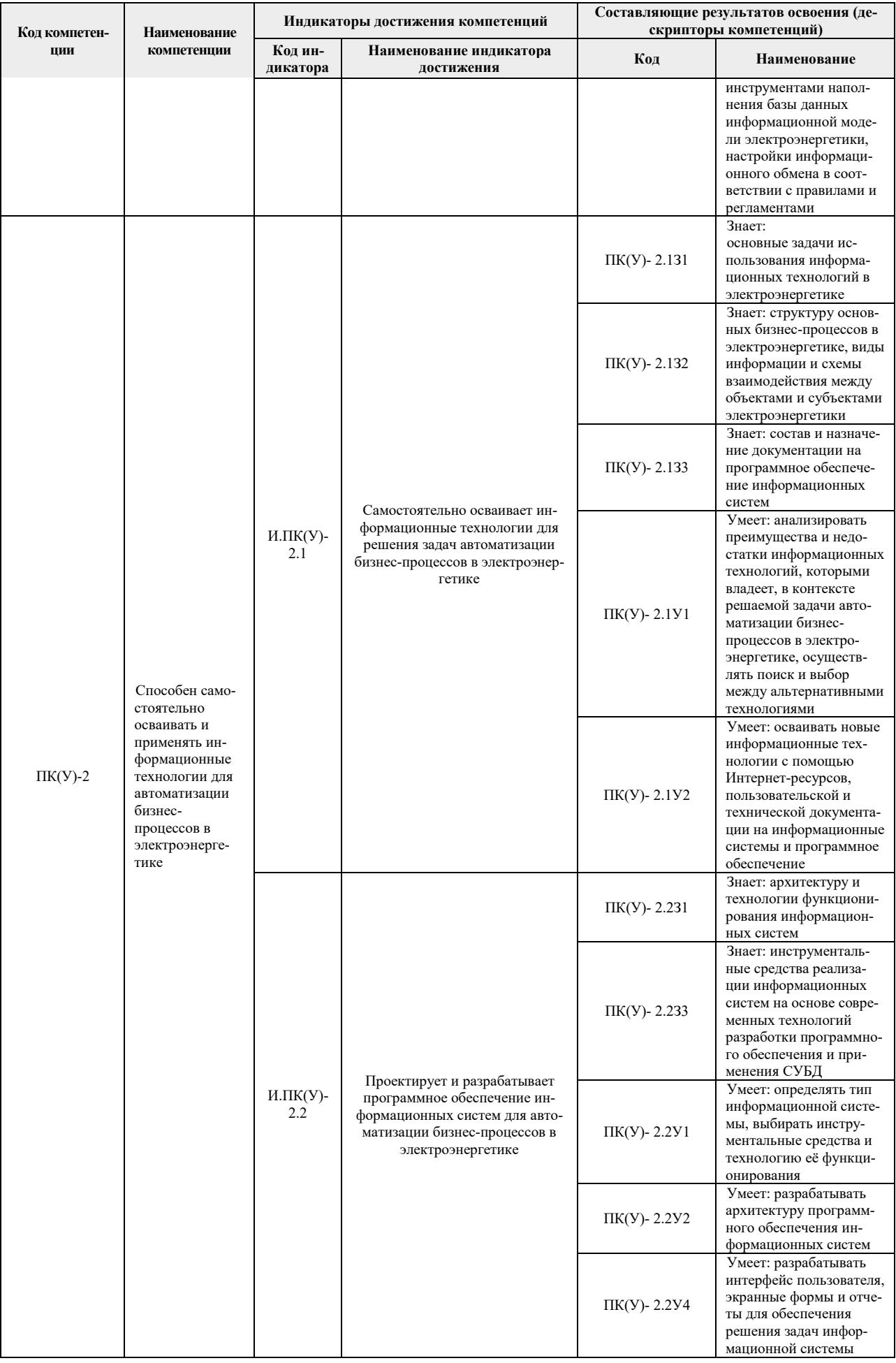

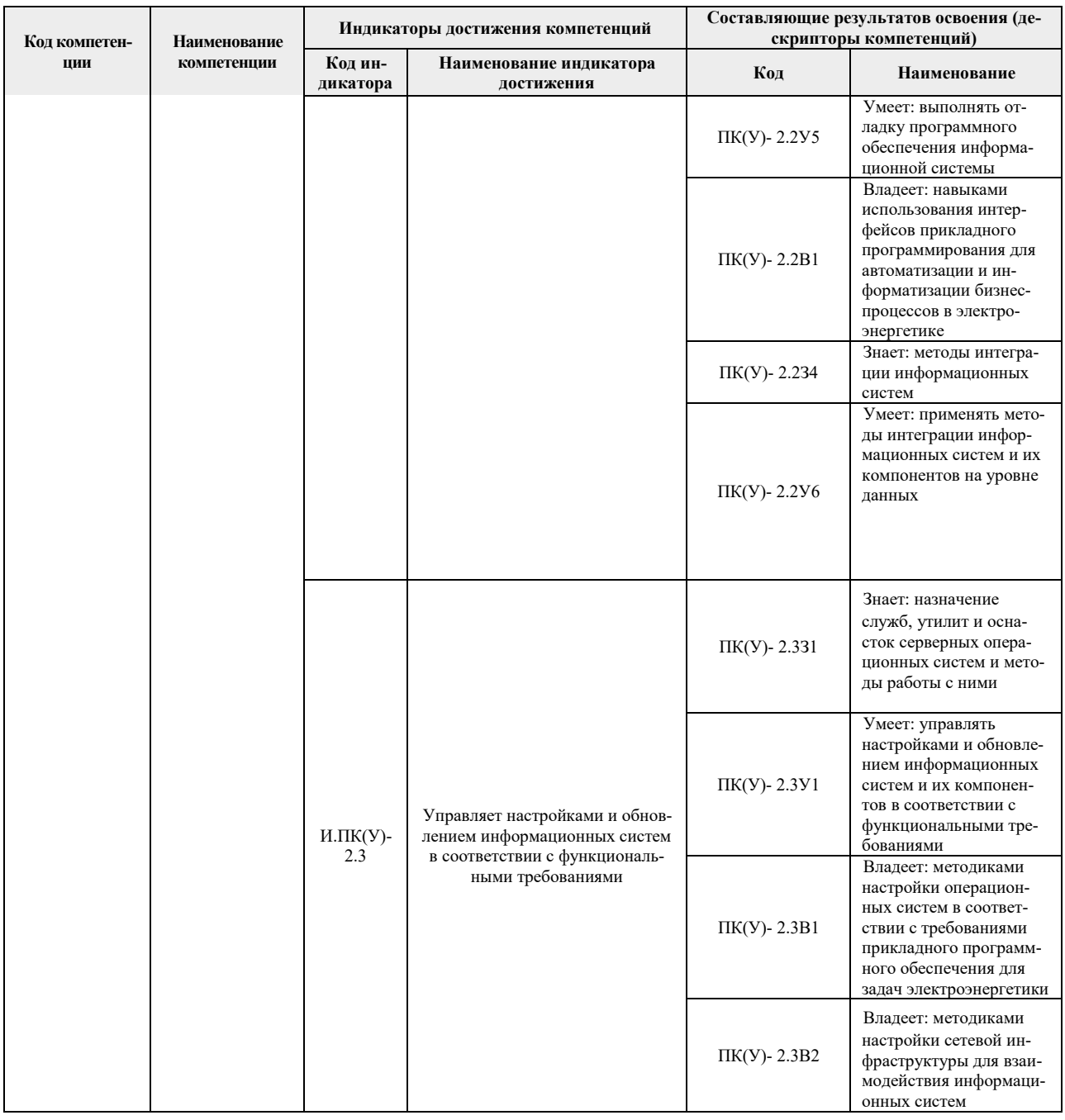

#### 2. Вид практики, способ, форма и место ее проведения

Вид практики: производственная практика

#### Тип практики:

- Технологическая практика

# Формы проведения:

Дискретно (по виду практики) - путем выделения в календарном учебном графике непрерывного периода учебного времени для проведения практики.

## Способ проведения практики:

- стационарная;
- выездная.

#### Места проведения практики:

- профильные организации;

Лицам с ограниченными возможностями здоровья и инвалидам предоставляются места практик с учетом их состояния здоровья и требований по доступности (в соответствии с рекомендациями ИПРА относительно рекомендованных условий труда).

#### 3. Перечень планируемых результатов обучения при прохождении практики, соотнесенных с планируемыми результатами освоения ООП

| Планируемые результаты обучения при прохождении практики |                                                                       | Индикатор до-             |
|----------------------------------------------------------|-----------------------------------------------------------------------|---------------------------|
| Код                                                      | Наименование                                                          | стижения компе-<br>тенции |
| $P\Pi-1$                                                 | Оценивать потребности в ресурсах, необходимых для решения поставлен-  | $M.YK(Y)-2.1$             |
|                                                          | ной задачи, и осуществлять поиск альтернативных вариантов решения для |                           |
|                                                          | повышения эффективности своей работы                                  |                           |
| $P\Pi-2$                                                 | Осуществлять эффективную коммуникацию в профессиональной среде        | $M.YK(Y)-4.1$             |
| $P\Pi-3$                                                 | Анализировать собственные профессиональные достижения и определять    | $M.YK(Y)-6.1$             |
|                                                          | приоритеты личностного и профессионального развития                   |                           |
| $P\Pi-4$                                                 | Разрабатывать письменные отчеты и презентации по итогам собственной   | $M.$ O $\Pi K(Y)$ -       |
|                                                          | профессиональной деятельности                                         | 3.2                       |
| $P\Pi-5$                                                 | Применять методы и инструменты наполнения базы данных информаци-      | $M.\Pi K(Y)-1.2$          |
|                                                          | онной модели электроэнергетической системы в соответствии с действую- |                           |
|                                                          | щими правилами и регламентами                                         |                           |
| $P\Pi-6$                                                 | Самостоятельно осваивать новые информационные технологии и функци-    | $M.\Pi K(Y)-2.1$          |
|                                                          | онал информационных систем для повышения эффективности решения        |                           |
|                                                          | профессиональных задач                                                |                           |
| $P\Pi-7$                                                 | Применять информационные технологии для автоматизации бизнес-         | $M.\Pi K(Y)-2.2$          |
|                                                          | процессов в электроэнергетике                                         |                           |
| $P\Pi-8$                                                 | Осуществлять интеграцию информационных систем предприятия на          | $M.\Pi K(Y)-2.2$          |
|                                                          | уровне данных                                                         |                           |
| $PTI-9$                                                  | Управлять настройками и обновлением информационных систем предпри-    | $M.\Pi K(Y)-2.3$          |
|                                                          | ятия в соответствии с функциональными требованиями                    |                           |

После прохождения практики будут сформированы результаты обучения:

# **4. Структура и содержание практики**

Содержание этапов практики:

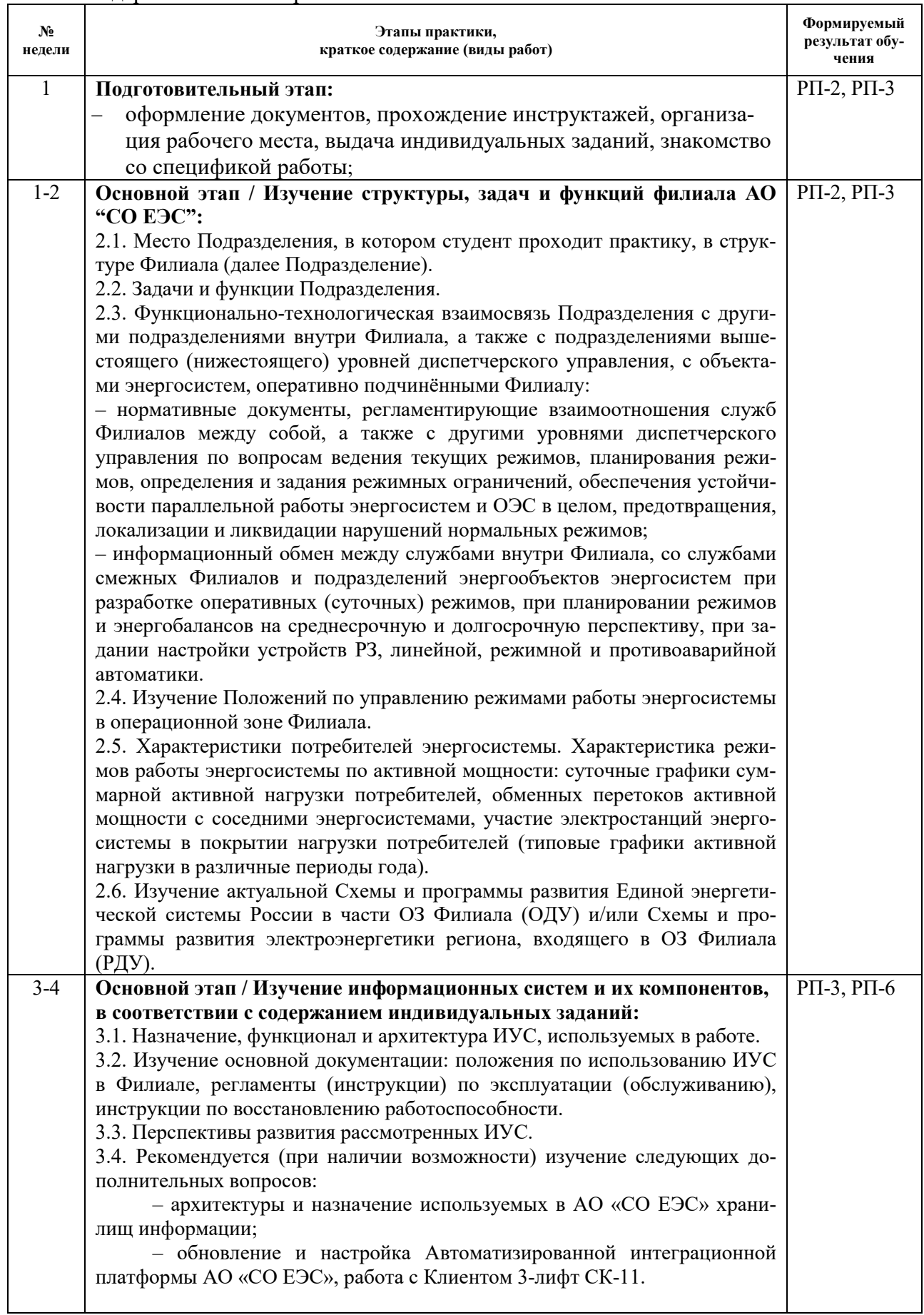

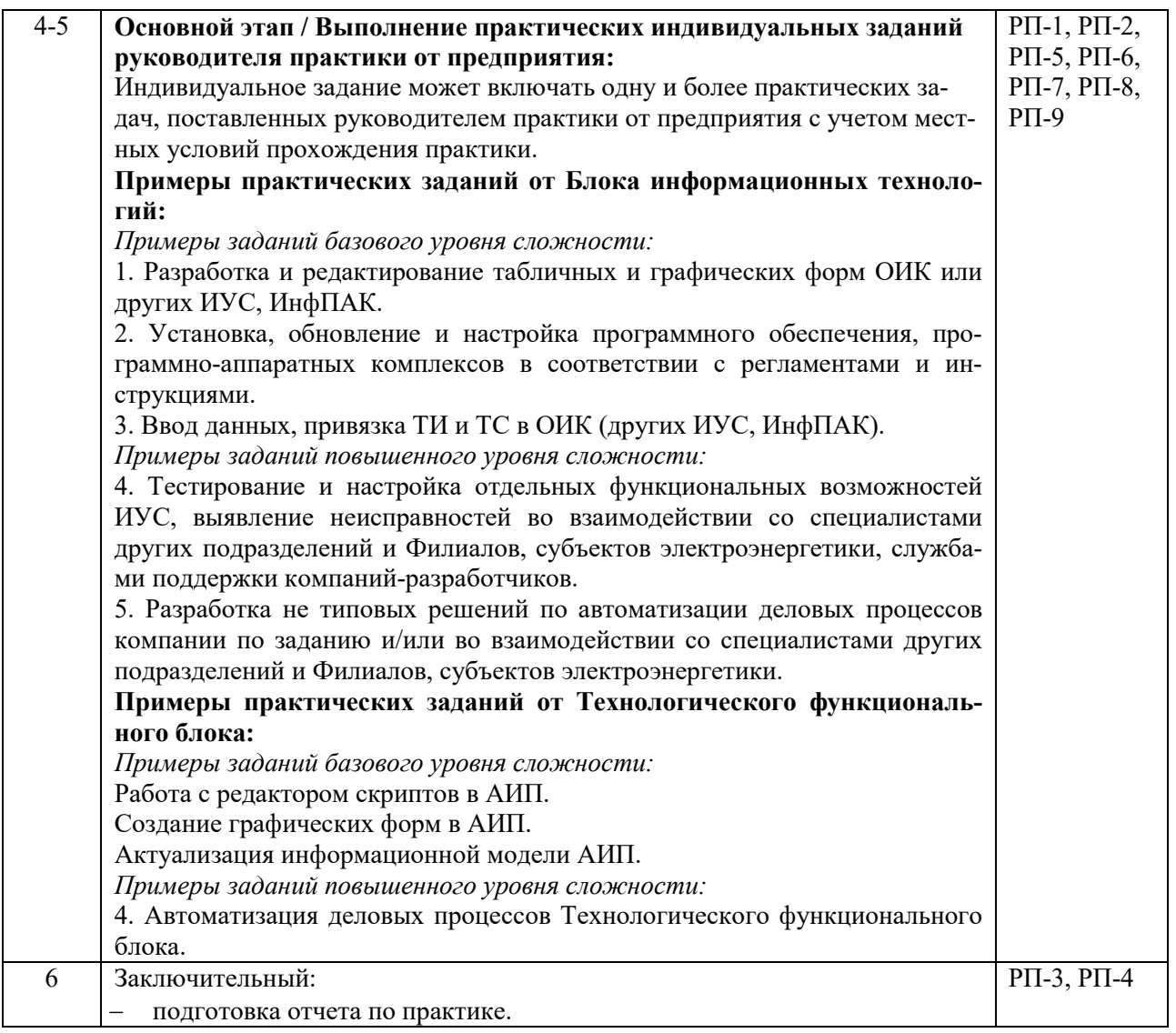

#### **5. Учебно-методическое и информационное обеспечение практики 5.1. Учебно-методическое обеспечение**

### **Основная литература**

- 1. Федеральный закон об электроэнергетике от 26 марта 2003 года [Электронный ресурс]. — Москва: ЭНАС, 2017. — 112 с.. — Книга из коллекции ЭНАС - Инженерно-технические науки. Схема доступа: https://e.lanbook.com/book/104499 (дата обращения: 28.05.2020). — Режим доступа: для авториз. пользователей.
- 2. Постановление Правительства РФ № 854 от 27.12.2004 (с текстом Правил оперативно-диспетчерского управления в энергетике) в редакции от 08.12.2018. Схема доступа: https://so-ups.ru/functioning/laws/ (дата обращения: 28.05.2020).
- 3. Мякишев, Д. В.. Разработка программного обеспечения АСУ ТП на основе объектно-ориентированного подхода : методическое пособие [Электронный ресурс] / Мякишев Д. В.. — Вологда: Инфра-Инженерия, 2019. — 128 с.. — Книга из коллекции Инфра-Инженерия - Инженерно-технические науки.. — ISBN 978-5-9729- 0305-4. Схема доступа: https://e.lanbook.com/book/124676 (дата обращения: 28.05.2020). — Режим доступа: для авториз. пользователей.

#### **Дополнительная литература**

1. Стандарт организации АО «СО ЕЭС» СТО 59012820.27.010.003-2015 Правила отображения технологической информации, утвержденный приказом АО «СО

ЕЭС» от 13.04.2015 № 101. Схема доступа: https://so-ups.ru/functioning/techbase/tech-standards/ (дата обращения: 28.05.2020).

- 2. Стандарт организации ОАО «СО ЕЭС» СТО 59012820.35.240.50.004-2011 «Системы диспетчерского управления в электроэнергетике. Система сбора данных и оперативного контроля (SCADA) в диспетчерском управлении», утв. приказом ОАО «СО ЕЭС» от 24.07.2011 № 180. Схема доступа: https://so-ups.ru/functioning/techbase/tech-standards/ (дата обращения: 28.05.2020).
- 3. ГОСТ Р 58651.1-2019 // Единая энергетическая система и изолированно работающие энергосистемы. Информационная модель электроэнергетики. Основные положения. / - Москва, Стандартинформ, 2019, - 16 с. // Федеральное агенство по техническому регулированию и метрологии : электронно-библиотечная система. — URL: http://docs.cntd.ru/document/1200169329 (дата обращения: 28.05.2020). — Режим доступа: для авториз. пользователей.
- 4. ГОСТ Р 58651.2-2019 // Единая энергетическая система и изолированно работающие энергосистемы. Информационная модель электроэнергетики. Базисный профиль информационной модели. / - Москва, Стандартинформ, 2019, - 20 с. // Федеральное агенство по техническому регулированию и метрологии : электроннобиблиотечная система. — URL: http://docs.cntd.ru/document/1200169330 (дата обращения: 28.05.2020). — Режим доступа: для авториз. пользователей.

#### **5.2. Информационное и программное обеспечение**

Internet-ресурсы (в т.ч. в среде LMS MOODLE и др. образовательные и библиотечные ресурсы):

- 1. Сайт АО «СО ЕЭС». Режим доступа: http://so-ups.ru/
- 2. Microsoft Visual Studio 2013 https://visualstudio.microsoft.com/ru/vs
- 3. Профессиональные базы данных и информационно-справочные системы доступны по ссылке: https://www.lib.tpu.ru/html/irs-and-pdb
- 4. Электронно-библиотечные системы (ЭБС) https://www.lib.tpu.ru/html/ebs

#### Лицензионное программное обеспечение (в соответствии с **Перечнем лицензионного программного обеспечения ТПУ)**:

- 1. Microsoft Office 2007 Standard Russian Academic
- 2. Document Foundation Libre Office
- 3. Microsoft Visual Studio 2019 Community
- 4. Программа для ЭВМ «СК-2007 Платформа»
- 5. Программно-технический комплекс СК-11